#### **CS 1114: Data Structures – memory allocation**

#### **Prof. Graeme Bailey**

**http://cs1114.cs.cornell.edu** 

*(notes modified from Noah Snavely, Spring 2009)* 

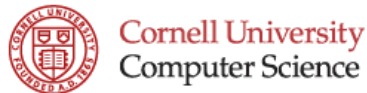

# **Memory allocation**

- **Example 1: Computer keep tracks of free** space at the end
- **Example 1 Strategy 2: Computer keeps a linked list** of free storage blocks ("freelist")
	- For each block, stores the size and location
	- When we ask for more space, the computer finds a big enough block in the freelist
	- What if it doesn't find one?

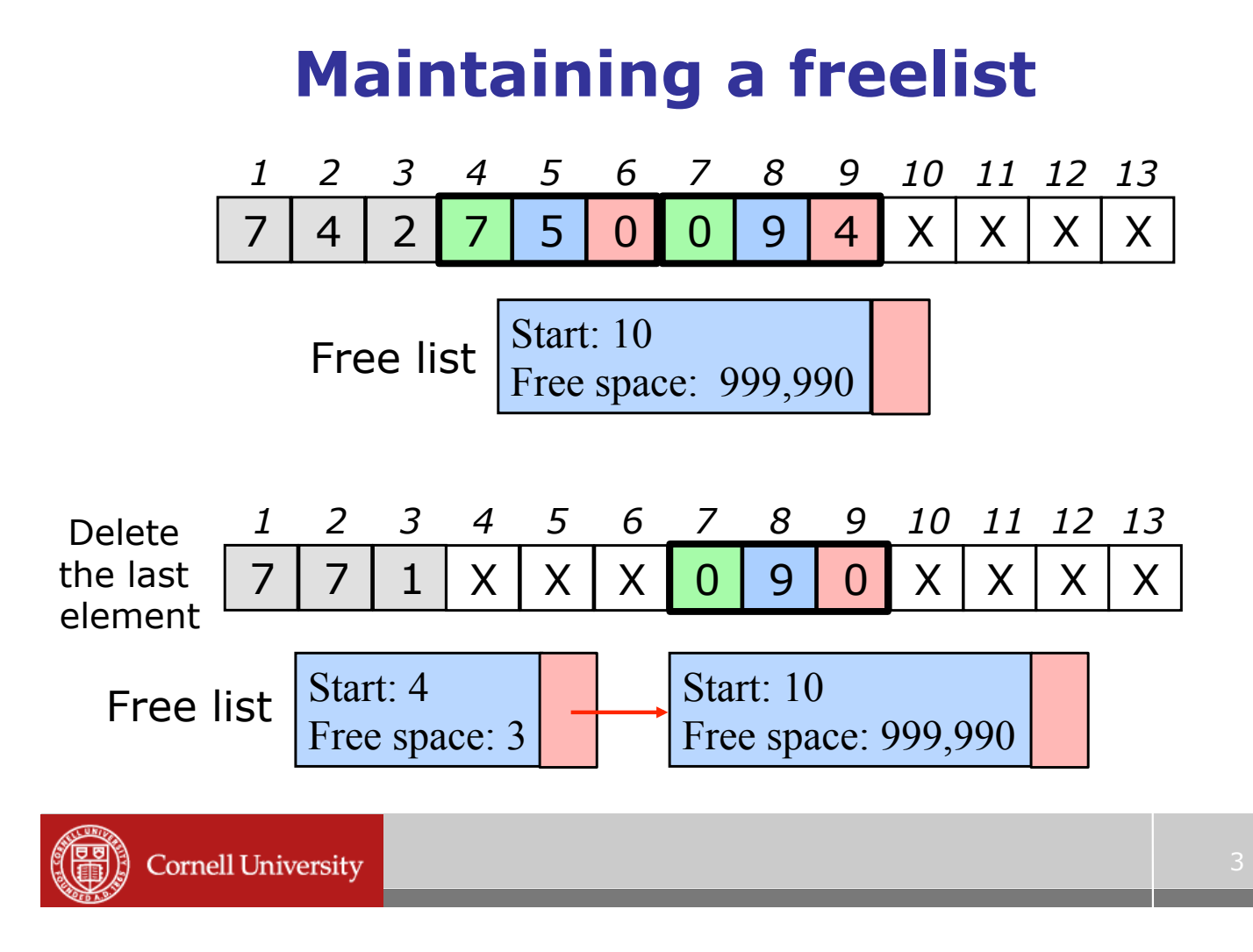

#### **Allocation issues**

- ! Surprisingly important question:
	- Which block do you supply?
	- The smallest one that the users request fits into?
	- A larger one, in case the user wants to grow the array?

# **Memory deallocation**

- **.** How do we give the computer back a block we're finished with?
- **Someone has to figure out that certain** values will never be used ever ("garbage"), and should be put back on the free list

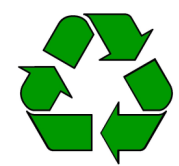

- If this is too conservative, your program will use more and more memory ("memory leak")
- If it's too aggressive, your program will crash ("blue screen of death")

**Cornell University** 

#### 5

#### **Memory deallocation**

- **Two basic options:**
- 1.Manual storage reclamation
	- Programmer has to explicitly free garbage
	- Languages: C, C++, assembler
- 2. Automatic storage reclamation
	- Computer will notice that you're no longer using cells, and recycle them for you
	- Languages: Matlab, Java, C#, Scheme

#### **Manual storage reclamation**

**Programmers always ask for a block of** memory of a certain size

– In C, explicitly declare when it is free

- ! Desirable but complex invariants:
	- 1.Everything should be freed when it is no longer going to be used
	- 2.If we free something, we shouldn't try to use it again
	- 3.And, it should be freed exactly once!
	- 4.Minimize fragmentation

**Cornell University** 

#### **Automatic storage reclamation**

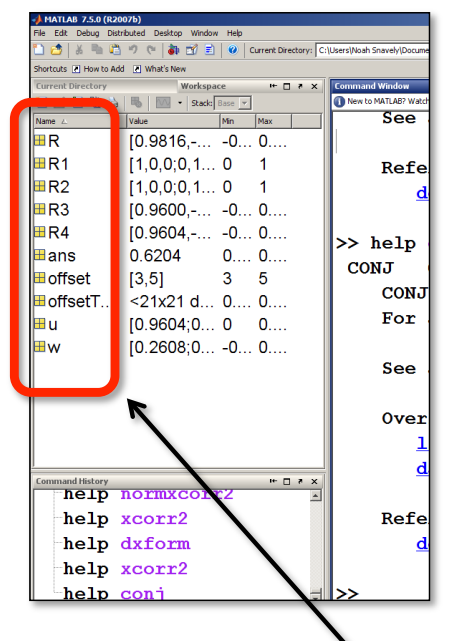

- |<br>|-"Garbage collection"
- $\blacksquare$  1st challenge: find memory locations that are still in use by the programmer ("live")
	- 1. Anything that has a name the programmer can get to (the "root set")
	- 2. Anything pointed to by a live object

Root set in Matlab

#### **Garbage collection**

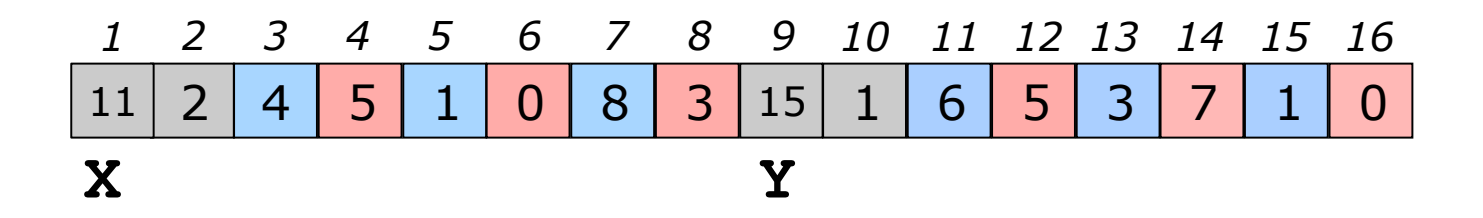

- ! Two lists, X and Y
- **.** Which cells are live?
- ! Which cells are garbage?

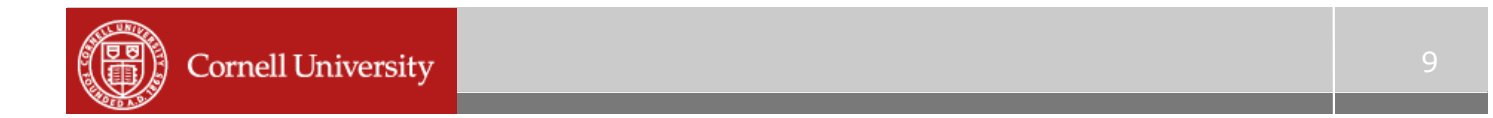

#### **Simple algorithm: mark-sweep**

- **.** Mark: Chase the pointers from the root set, marking everything as you go
- ! Sweep: Scan all of memory everything not marked is garbage, and can go back on the free list

#### **Mark and sweep**

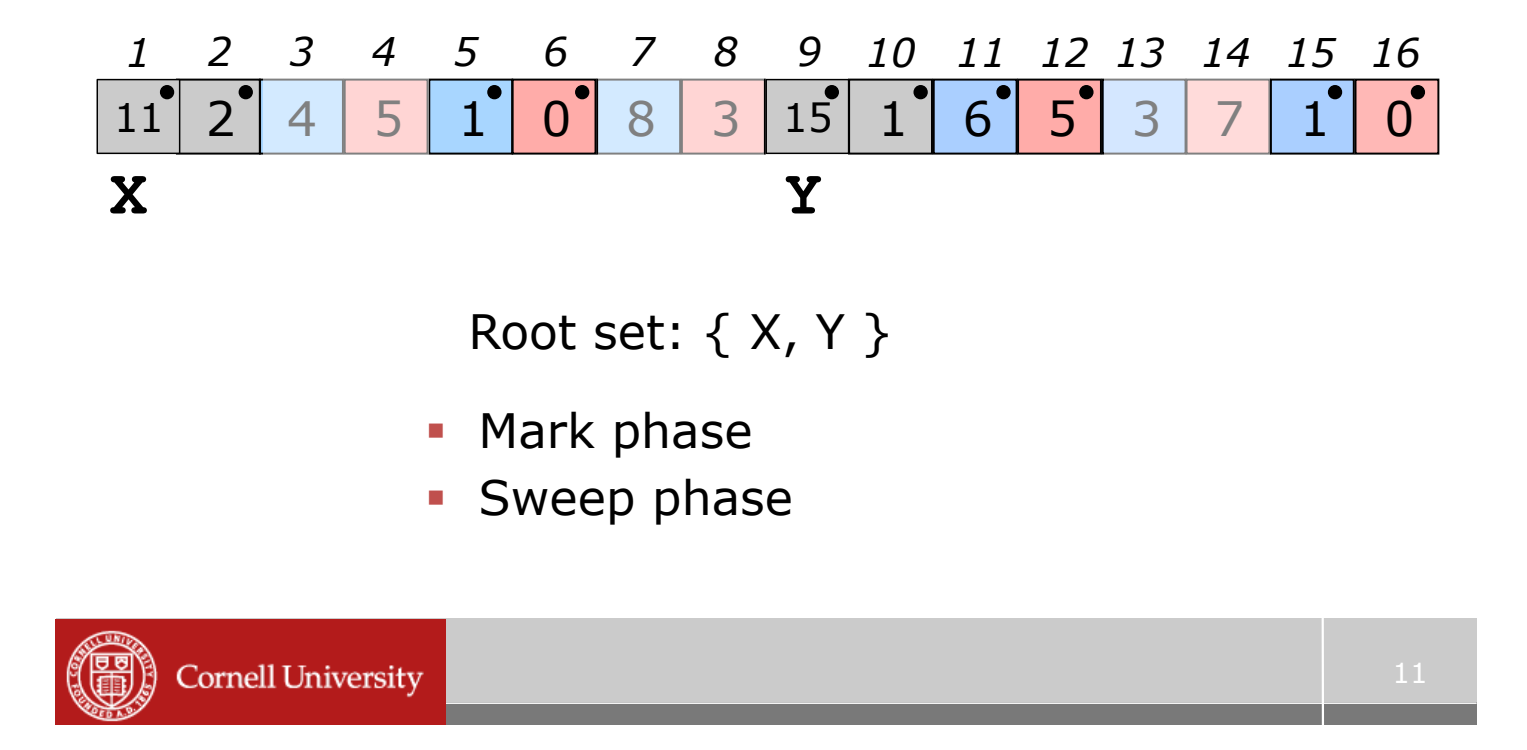

#### **Mark and sweep**

- **The machine needs to be able to tell** where the pointers are (we'll assume that it's up to the programmer to do that)
	- For instance, the programmer will say that the second entry in a cell is a pointer (for singlylinked list)
	- Or, for a doubly-linked list, the first and third entries in a cell are pointers

#### **Mark and sweep**

**I.** In general, pointers may have a complex structure

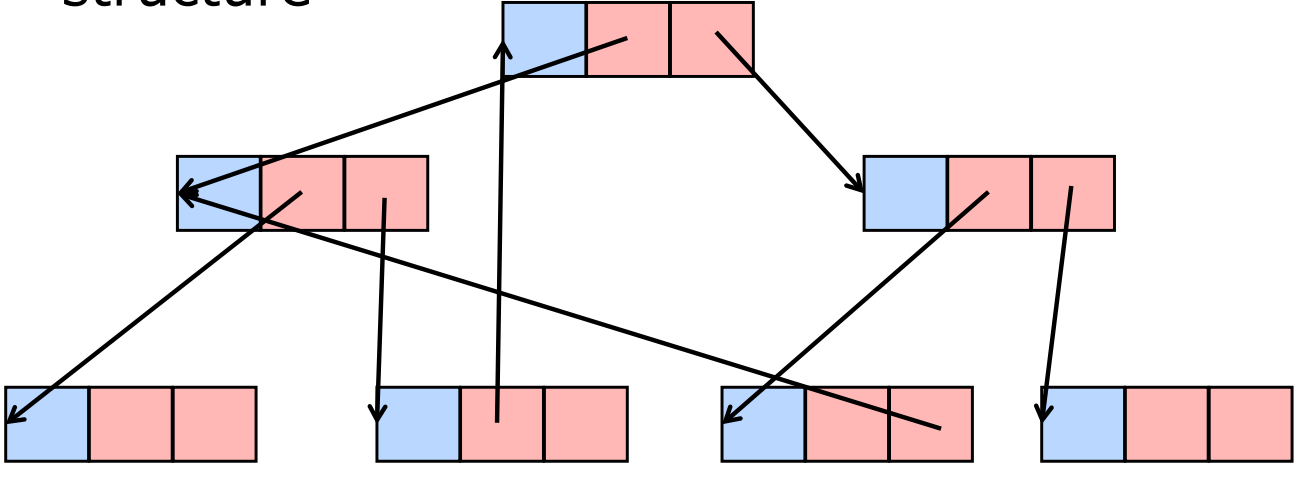

How do we mark, in the general case?

**Cornell University** 

# **When to do garbage collection?**

- **Option 1 ("stop the world"): Once memory** is full, stop everything and run garbage collection
	- Your program will freeze while the garbage is being collected
	- Not good if you're coding the safety monitoring system for a nuclear reactor
- ! Option 2 ("incremental GC"): Collect garbage in parallel with the main program
	- Needs to be careful not to step on the program

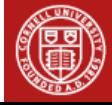

# **Linked lists – running time**

- ! What about inserting / deleting from somewhere near the *middle* of the list?
	- How can we find items in a list faster than simply starting at one or other end?
- $\blacksquare$  How can we fix this?
- ! You'll have to wait a bit to learn about this…… $\odot$

**Cornell University** 

#### **Where are we in the story?**

London

- We started with images
	- Then sought blobs
		- Then decided that blobs are connected, so
- Built graphs
	- Then wanted to find the connected components, so
		- Looked at implementing dfs and bfs, so
- Looked at implementing stacks and queues
	- Then found that arrays were inefficient, so
		- Looked at linked lists
			- Then looked at implementing linked lists
- Arrays were messy, could we use a graph?

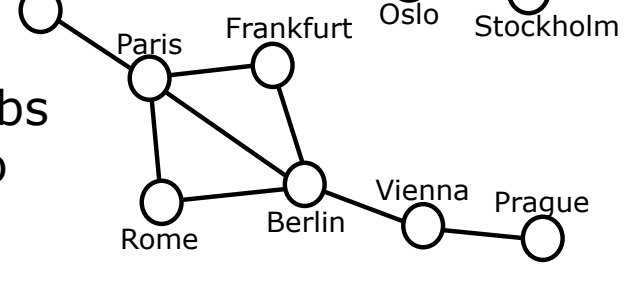

**Cornell University** 

15

# **Representing a graph**

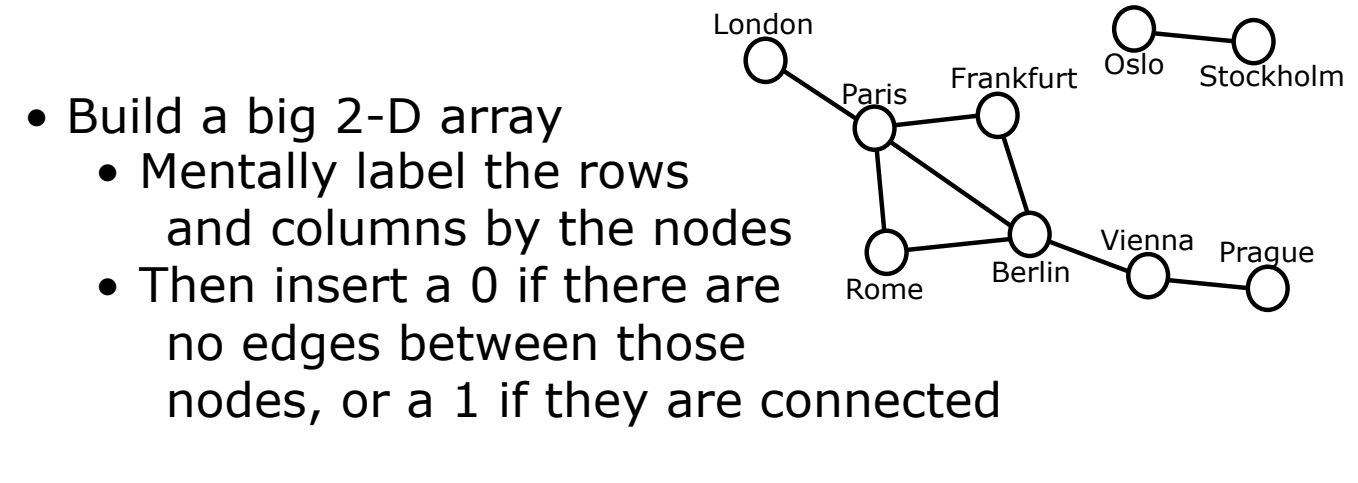

- What does this array look like if
	- there are lots of edges?
	- there are very few edges?
	- (we call these matrices 'sparse')

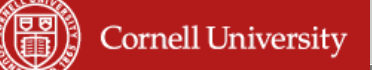

#### **Representing a graph**

- Can we do better?
- Build an array of linked lists!
	- One linked list per node
	- The edges live in the list
- Details:
	- For each node A, put the nodes which are connected to that node into A's linked list
		- no longer 'sparse'
		- and space isn't being wasted!
		- can represent directed graphs easily

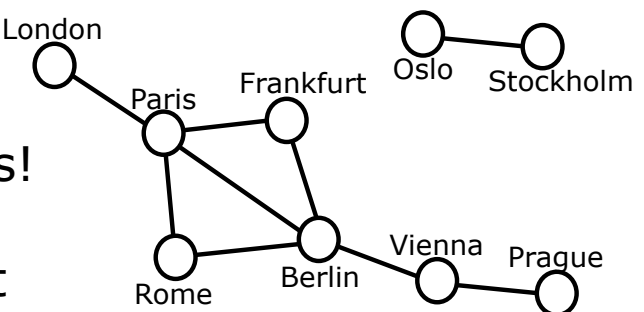